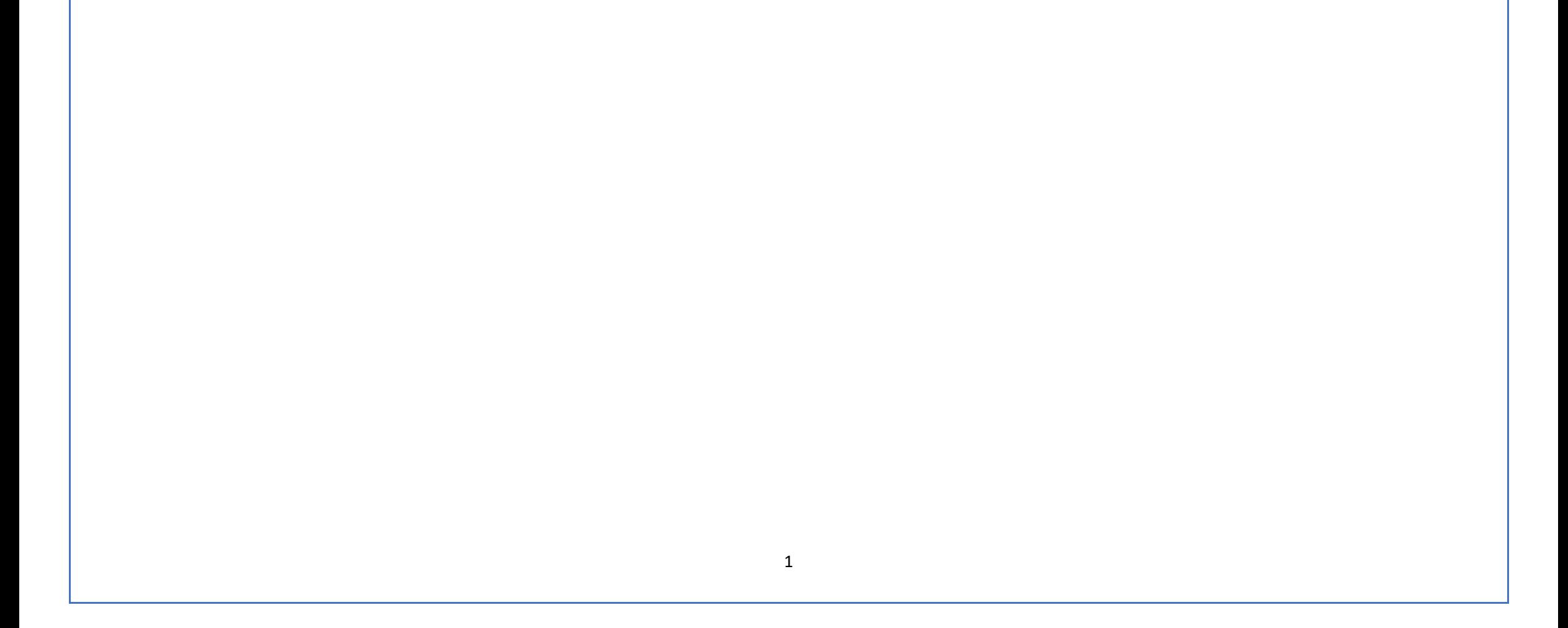

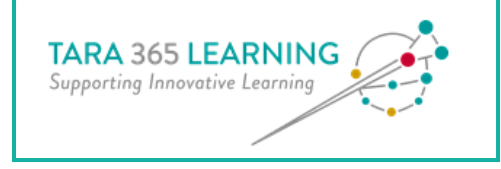

## **Useful Resources**

## **Students**

These three are very concise and to the point and from the student's perspective:

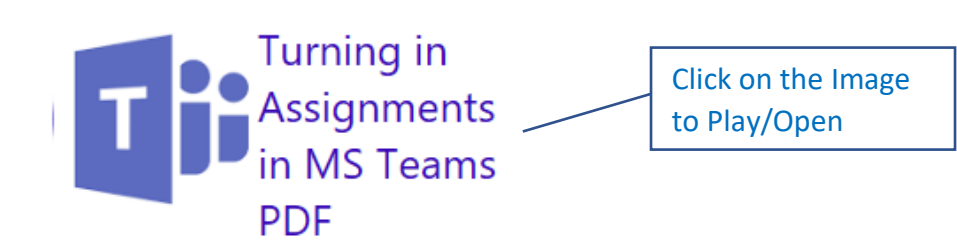

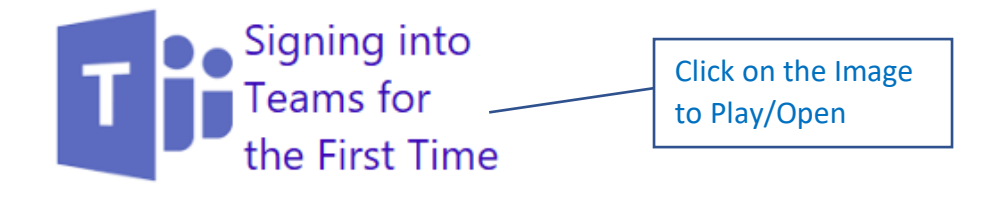

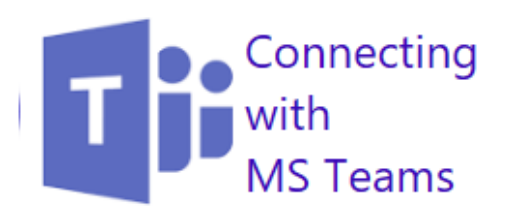

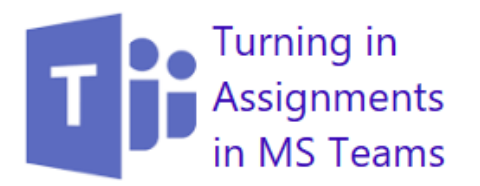

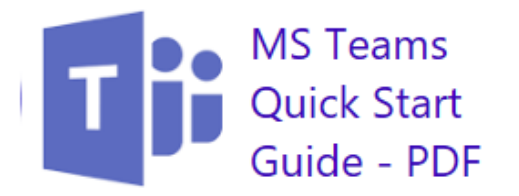